**Fiche n°22**

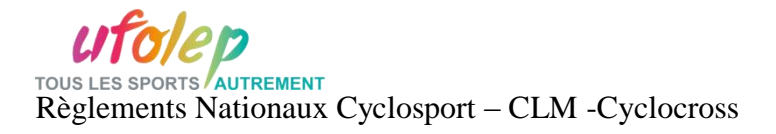

## **CAS PARTICULIER D'UN DOUBLE-LICENCIE MONTANT EN « FSGT 1re CATEGORIE » OU EN « Série 2 FFC »**

Double licencié(e), vous venez de monter de catégorie dans une Fédération autre que l'UFOLEP, si vous relevez des cas cités ci-dessus, vous rentrez dans les cas particuliers de « Accès à la carte compétiteur UFOLEP des double licencié(e)s » **(Fiche 4).**

Tout(e) double licencié(e) , classé(e) FFC « Pass'Cyclisme ou Pass'Cyclisme Open ou Série 3 avec 50 points et moins » ou 2e,3e,4e,5e catégorie FSGT en début de saison , **qui accède** à la suite de points marqués, à la **« Série 2 FFC », ou à la «1re catégorie FSGT**» doit à ce moment , **choisir sa fédération** : l'UFOLEP ou la (FFC ou FSGT) . En aucun cas, il (elle) ne pourra, la saison suivante, accéder à la double licence, sauf s'il (elle) est rétrogradé(e) dans une des catégories admissibles à l'UFOLEP.

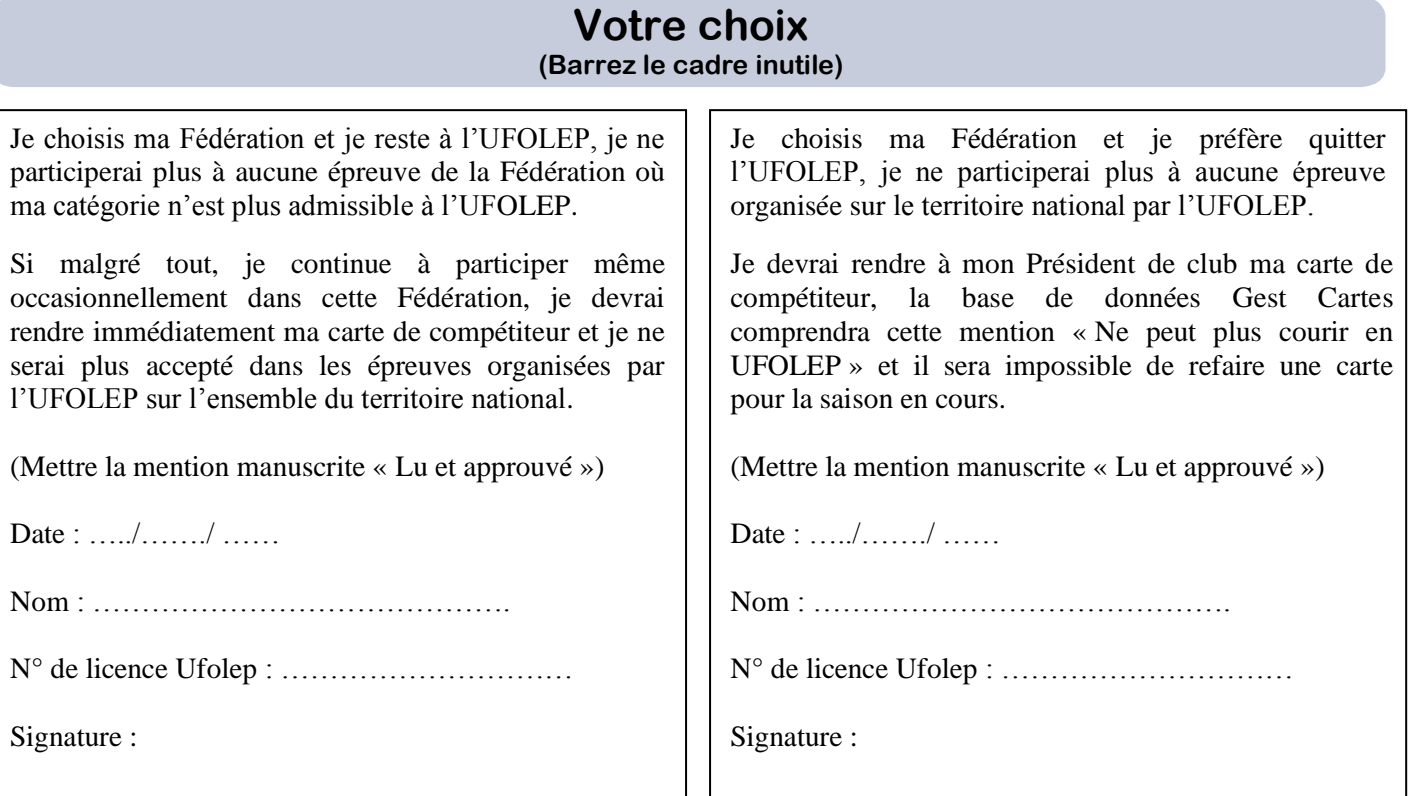

Le responsable de la Commission Nationale Daniel MANUEL

Le Comité Départemental Ufolep :………………

Date : ……./……/……. Nom : ………….. 3 exemplaires (licencié, Comité Départemental, CNS) Signature et cachet